# **RMI: Remote Method Invocation**

- Implementación de java del Remote Procedure Call
- Invocación aun método que puede estar en otra máquina
- Los datos se pasan como argumentos del método.7

## **Diferencias con la programación local**

- Definicion de objetos
	- Locales: definidos por una clase
	- Remotos: Comportamiento definido por una interface que extiende java.rmi.remote
- · Implementación de ojetos
	- Locales: implementados por su clase
	- Remotos: comportamiento ejecutado por una clase que implementa la interfaz
- Creación de objetos
	- Locales: Instancias se crean con new
	- Remotos: instancias creadas en el servidor con un new, el cliente no puede crear objetos
- Acceso a objetos:
	- Locales: a través de referencia local
	- Remoto: referencia a un stub que implementa la interfaz remota y que hace proxy
- Referencias:
	- Locales: una referencia a un objeto apunta directamente al objeto en memoria
	- Remotos: referencia al proxy que sabe como conectar con el objeto remoto
- Referencias activas:
	- Locales: si es apuntada por al menos un objeto
	- Remoto: activo mientras sus servicios sean solicitados durante un período de tiempo
- Recolector de basura:
	- Locales: Recogido si no está activo
	- Remotos: Recogido si no hay referencias locales ni está siendo utilizado por clientes externos
- Excepciones:
	- Locales: RunTimeExceptions Y Exceptions
	- o Remotos: RemoteException

## **Arquitectura**

Tenemos dos conceptos principales: Definición de comportamiento e implementación de comportamiento

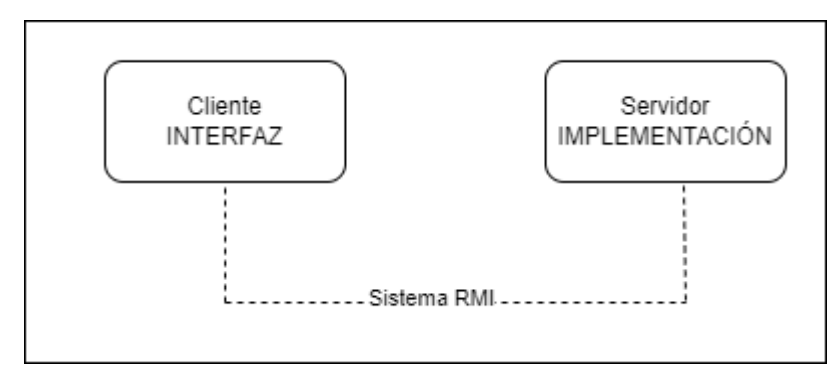

## **Tres capas**

- Stub: captura las invocaciones del cliente y las redirige al objeto completo
- capa Referencias Remotas: Sabe como gestionar las referencias de los clientes a objetos remotos
- Capa de transporte: Permite la conectividad entre objetos basada en TCP/IP.

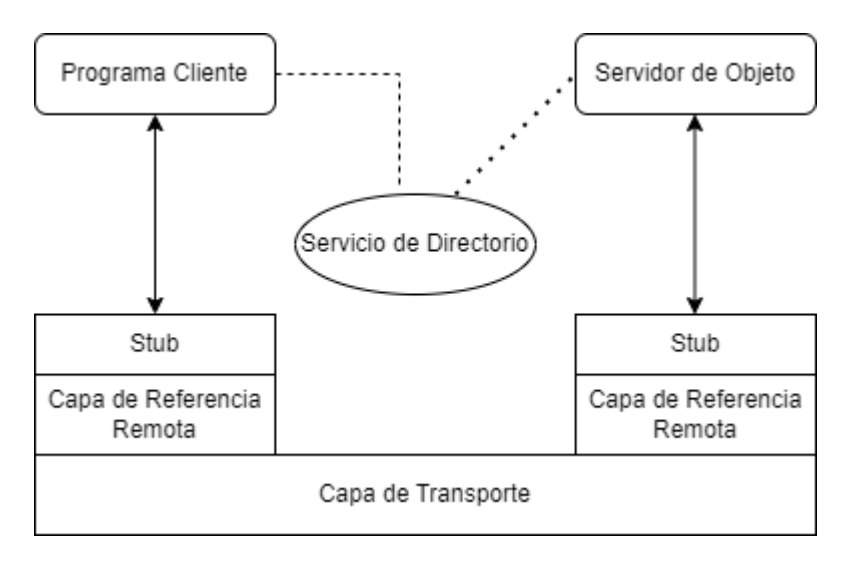

### **Servicio de Nombres**

- JNDI (Java Naming Directory Interface)
	- Busca los objetos de java remotos por su nombre
	- No se limita solo a RMI
- RMIRegistry
	- El servidor registra un objeto y lo hace accesible a los clientes
	- Corre en máquinas donde estén los servidores
	- o Puerto por defecto: 1099

## **Como Buscar**

- El cliente debe buscar el servicio:
	- java.rmi.Naming.lookup(RMIUrl)
- Una URL en versión RMI sería:

rmi://<host\_name>[:puerto del servicio de directorio]/<nombre del servicio>

- Servidor:
	- Interface
	- Implementación de la Interface
	- Stubs
- Cliente:
	- Interface
	- Stubs

## **Implementación Servidor**

En este ejemplo implementaremos una calculadora en un servidor que será utilizada por un cliente.

## **Interfaz Servidor**

La interfaz debe heredar de java.rmi.Remote

#### [InterfazSertvidor.jar](http://www.knoppia.net/doku.php?do=export_code&id=dad:rmi&codeblock=1)

```
public interface InterfazServidor extends java.rmi.Remote{
public long sumar(long a, long b)
   throws java.rm.RemoteException;
public long restar (long a, long b)
   throws java.rm.RemoteException;
public long multiplicar ()
   throws java.rmi.RemoteException;
public long dividir()
   throws java.rmi.RemoteException;
}
```
#### **Implementación Servidor**

Aquí implementaremos las funciones de la interfaz del servidor. Se debe heredar de UnicastRemoteObject con un Extends e indicar que se va a implementar la interface anterior con Implements:

[ImplementacionInterfaceServidor.jar](http://www.knoppia.net/doku.php?do=export_code&id=dad:rmi&codeblock=2)

public class ImplementacionInterfaceServidor extends

```
UnicastRemoteObject implements InterfazServidor{
  private static final long serialVersionUID = 1L;
   public implementacion() throws RemoteException{
     super();
   }
   public long sumar(long a, long b) throws RemoteException{
     return a+b;
   }
   public long restar(long a, long b) throws RemoteException{
     return a-b;
   }
   public long multiplicar (long a, long b) throws RemoteException{
     return a*b;
   }
   public long dividir (long a, long b) throws RemoteExcepcion{
    return a/b;
   }
}
```
#### **Implementación servidor**

```
Server.jar
```

```
public class Server(){
   public server(){
    try{
       //creamos el servicio en el puerto 1099
       LocateRegistry.createRegistry(1099);
       //creamos un nuevo objeto con la funcionalidad
      InterfazServidor is = new ImplementacionInterfaceServidor();
       //Vinculamos el objeto a un nombre de servicio poniendo la URL de
este y el objeto
      //Ejemplo de URL("RMI://localhost:1099/Nombre_del_Servicio")
       Naming.rebind("RMI://localhost:1099/CalculatorService",
is);//este sería el Stub
     }catch (Exception e){
       System.out.println("Error en el servidor: " + e);
     }
   }
```
}

```
 public static void main(String args[]){
  new Server();
 }
```
## **Implementación Cliente**

#### [Client.jar](http://www.knoppia.net/doku.php?do=export_code&id=dad:rmi&codeblock=4)

```
public class Client{
   public static void main(String[] args){
     try{
       //Con Naminglookup(URL del RMI) el cliente busca el servicio
       //Formato de la URL: RMI://localhost:puerto/nombre_del_servicio
       InterfazServidor is =
(InterfazServidor)Naming.lookup("RMI://localhost:1099/CalculatorService
");//esto es un Stub
      System.out.println(is.sumar(3,4));
      System.out.println(is.restar(7,2));
      System.out.println(is.multiplicar(8,5));
      System.out.println(is.dividir(4,2));
     }catch(Exception e){
       System.out.println("Error en el cliente");
       e.printStackTrace();
     }
   }
}
```
## **Soluciones a Errores comunes**

### **Unable to make public abstract boolean**

En el archivo module-info.java debemos revisar que se esté exportando el paquete

[module-info.java](http://www.knoppia.net/doku.php?do=export_code&id=dad:rmi&codeblock=5)

```
module nombre_proyecto {
    exports nombre paquete;
}
```
From: <http://www.knoppia.net/> - **Knoppia**

Permanent link: **<http://www.knoppia.net/doku.php?id=dad:rmi>**

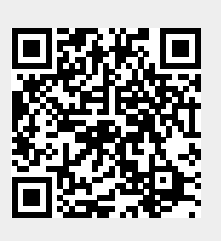

Last update: **2024/01/06 20:35**